# **Timetable Information for Students**

# **Frequently Asked Questions**

- 1. How do I know which subjects to view for my course?
- 2. <u>Which browser is best for viewing the timetable?</u>
- 3. <u>Where can I access the timetable?</u>
- 4. Do I need an account to access the timetable?
- 5. Errors are generated when I click View Timetable.
- 6. How do I know what College my course and subjects belong to?
- 7. What do the Campus Codes mean?
- 8. How do I search for a subject in the Subject List?
- 9. How do I read the Subject Names in the Subject List?
- 10. Can I select multiple subjects to view?
- 11. How do the weeks and dates shown relate to my Study Period?
- 12. No activities are shown for my subject.
- 13. How do I read the Grid Timetable?
- 14. How do I read subject Activity information?
- 15. How do I know which activities I will need to attend?
- 16. My timetable has too much detail to read. How can I improve the view?
- 17. How can I return to the Subject Selection page?
- 18. Can I print my timetable?

# **Table of Contents**

| FREQUENTLY ASKED QUESTIONS       | 1  |
|----------------------------------|----|
| TABLE OF CONTENTS                | 2  |
| PLANNING SUBJECTS                | 3  |
| TIMETABLE ACCESS                 | 3  |
| SUBJECT TIMETABLE                | 3  |
| SUBJECTS                         | 4  |
| REFINE SUBJECT LIST BY COLLEGE   | 4  |
| REFINE SUBJECT LIST BY CAMPUS    | 5  |
| REFINE BY SUBJECT SEARCH         | 6  |
| SELECT SUBJECTS                  | 6  |
| SUBJECT FORMAT                   | 7  |
| TIME SELECTIONS                  | 7  |
| CALENDAR WEEKS AND STUDY PERIODS | 7  |
| SELECT TEACHING WEEKS            | 10 |
| SELECT DAYS OF THE WEEK          | 10 |
| SELECT TIME PERIOD               | 11 |
| GENERATE REPORT                  | 12 |
| Type of Report                   | 12 |
| VIEW TIMETABLE                   | 12 |
| READING THE TIMETABLE            | 13 |
| GRID TIMETABLE                   | 13 |
| READING ACTIVITIES               | 14 |
| TIMETABLE NAVIGATION BAR         | 15 |
| WEEK VIEW                        | 15 |
| RETURN TO SUBJECT SELECTION      | 15 |
| PRINT TIMETABLE                  | 15 |
| IMPROVE TIMETABLE VIEW           | 16 |

#### **Planning Subjects**

Identify the subjects you need to enrol in using the online Course Enrolment Planner.

#### **Timetable Access**

The Timetable is best viewed using Google Chrome or Mozilla Firefox.

Access the timetable at <a href="https://timetable.jcu.edu.au/2016/login.aspx">https://timetable.jcu.edu.au/2016/login.aspx</a>

Students do not need to log in. Click on TIMETABLE.

|                                                                                                    | Carrent staterts   Staff   Laero,COJ   Weldful   Cerepton maps   Carletts Timetable 2016            |
|----------------------------------------------------------------------------------------------------|----------------------------------------------------------------------------------------------------|
| Hans > Timulate 2/19                                                                                                    | Search                                                                                              |
| Timetable Login           Student           Students and visitors will find timetable and room availability information through this link and do not require a login. | Staff Staff Staff please login using your JCU username and password below Username: Password: Login |

### **Subject Timetable**

From the Information page click Subjects

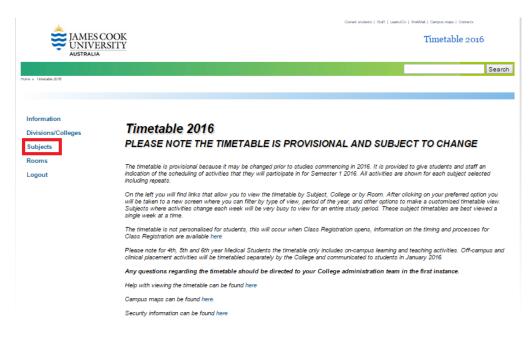

# Subjects

Initially all subjects are listed in the Subject scroll box.

| JAMES                                   | RSITY                                        | Current students   Staff   LearnUCU   WebMaf   Campus maps   Cartacts                                                                                                    |
|-----------------------------------------|----------------------------------------------|----------------------------------------------------------------------------------------------------|
| AUSTRALIA                               |                                              | Sea                                                                                                    |
| nformation                              | Subject Timetables<br>Refine Subject List by | Please Select                                                                                                    |
| Divisions/Colleges<br>Subjects<br>Rooms | Division/College<br>Select Campus:           | Please Select                                                                                                    |
| .ogout                                  | Refine Subject List by Name                  | Search                                                                                                    |
|                                         | Select Subject(s)                            | AG1007_TSV_I_SP1 - Introduction to Plants and Animals for Veterinary Science<br>TV1002_TSV_I_SP2 - Veterinary Professional Life 2<br>TV1101_TSV_I_SP1 - Veterinary Professional Life 1<br>TV1102_TSV_I_SP1 - Cell Biology and Biochemistry for Veterinary Science and Agriculture<br>TV4001_TSV_I_SP1 - Veterinary Clinical Sciences 1<br>TV4002_TSV_I_SP2 - Veterinary Clinical Sciences 2<br>TV5005_TSV_I_SP3 - Veterinary Clinical and Professional Practice Part 1 of 4<br>TV5008_TSV_I_SP1 - Veterinary Clinical and Professional Practice Part 2 of 4<br>TV5007_TSV_I_SP6 - Veterinary Clinical and Professional Practice Part 3 of 4 |
|                                         | Select Teaching Week(s)                      | This Week<br>Next Week<br>Academic Year<br>Block Mode - Friday Night, Saturday and Sunday<br>Medicine Standard Academic Day Teaching                                                                                                    |

# **Refine Subject List by College**

Selecting a College from the first dropdown box will refine the Subject list to subjects belonging to that College.

| al.                   |                                            | Current students   Staff   LeenuCU   WebMel   Cempus maps   Contacts                                                                                                    |          |  |  |  |
|-----------------------|--------------------------------------------|----------------------------------------------------------------------------------------------------|----------|--|--|--|
| JAMES<br>UNIVE        | ERSITY                                     | Timetal                                                                                                    | ble 2016 |  |  |  |
|                       |                                            |                                                                                                    | Search   |  |  |  |
| Home > Timetable 2018 |                                            |                                                                                                    |          |  |  |  |
|                       |                                            |                                                                                                    |          |  |  |  |
| Information           | Subject Timetables                         |                                                                                                    |          |  |  |  |
| Divisions/Colleges    | Refine Subject List by<br>Division/College | College of Marine & Environmental Sciences                                                                                                    | •        |  |  |  |
| Subjects              | Select Campus:                             |                                                                                                    |          |  |  |  |
| Staff                 | oelect campus.                             | Please Select                                                                                                    | •        |  |  |  |
| Rooms                 | Refine Subject List by Name                |                                                                                                    | Search   |  |  |  |
| Logout                | Select Subject(s)                          | BZ2480_CNS_I_SP1 - Restoration Ecology<br>BZ2705_TSV_I_SP1 - Australian Vertebrate Fauna<br>BZ2808_CNS_I_SP2 - Adapting to Environmental Challenges<br>BZ2820_CNS_I_SP1 - Evolutionary Biology<br>BZ2880_CNS_I_SP2 - Ecology: Distribution_Abundance and Diversity |          |  |  |  |

# **Refine Subject List by Campus**

The Subject list can be refined by selecting a Campus.

| JAMES C<br>UNIVER<br>AUSTRALIA |                             | Current students ( Staff ( Lawrud CU ) Webbilet ( Carr ${ m Tim}$ | paa mapa   Contacta<br>netable 2016 |
|--------------------------------|-----------------------------|-------------------------------------------------------------------|-------------------------------------|
|                                |                             |                                                                   | Search                              |
| Hume > Timetable 2018          |                             |                                                                   |                                     |
|                                |                             |                                                                   |                                     |
|                                | Subject Timetables          |                                                                   |                                     |
| Information                    | Refine Subject List by      |                                                                   | _                                   |
| Divisions/Colleges             | Division/College            | College of Marine & Environmental Sciences                        | ۲                                   |
| Subjects                       | Select Campus:              |                                                                   |                                     |
| Staff                          | Select Campus.              | CNS                                                               | •                                   |
| Rooms                          | Refine Subject List by Name |                                                                   | Search                              |
| Logout                         |                             |                                                                   | Jealon                              |
| Logour                         | Select Subject(s)           | BZ1005_CNS_I_SP2 - Introductory Ecology                           |                                     |
|                                |                             | BZ1006_CNS_I_SP1 - Diversity of Life                              |                                     |
|                                |                             | BZ2001_CNS_I_SP1 - Quantitative Methods in Science                |                                     |
|                                |                             | BZ2450_CNS_I_SP1 - Biodiversity of Tropical Australia             |                                     |
|                                |                             | BZ2480_CNS_I_SP1 - Restoration Ecology                            |                                     |
|                                |                             | BZ2808_CNS_I_SP2 - Adapting to Environmental Challenges           |                                     |
|                                |                             | BZ2820_CNS_I_SP1 - Evolutionary Biology                           |                                     |
|                                |                             | BZ2880_CNS_I_SP2 - Ecology: Distribution, Abundance and Diversity |                                     |
|                                |                             | BZ3215_CNS_I_SP1 - Conservation Biology                           | *                                   |
|                                |                             |                                                                   |                                     |
|                                | Select Teaching Week(s)     | This Week                                                         | ·                                   |
|                                |                             | Next Week                                                         |                                     |
|                                |                             | Academic Year                                                     |                                     |
|                                |                             | Block Mode - Friday Night, Saturday and Sunday                    |                                     |
|                                |                             | Medicine Standard Academic Dav Teaching                           |                                     |

# The **Campus Codes** are defined in the table below.

| Code | Campus                    |
|------|---------------------------|
| СВН  | Cairns Base Hospital      |
| ССС  | Cairns City               |
| CNJ  | Cloncurry                 |
| CNS  | Cairns Smithfield         |
| ISA  | Mount Isa                 |
| МКҮ  | Mackay                    |
| тсс  | Townsville City           |
| TIS  | Thursday Island           |
| ТМН  | Townsville Mater Hospital |
| TSV  | Townsville Douglas        |
| TTH  | The Townsville Hospital   |

#### **Refine by Subject Search**

The Subject list can be refined by entering all or part of a subject code into the *Refine Subject List by Name* box and **Searching**.

To refine the list to show only subjects for your course and level enter the first 2 letters plus the level. For example, to show 2<sup>nd</sup> year French subjects, type FR2 and search.

|                                                        | RSITY                                                                              | Carrent statefs   Staff   LearnJCJ   WebMaf   Carrpus                                                                                                    | maps   Cartacta<br>table 2016<br>Search |
|--------------------------------------------------------|------------------------------------------------------------------------------------|----------------------------------------------------------------------------------------------------|-----------------------------------------|
| Hume > Timetable 2018                                  |                                                                                    |                                                                                                    |                                         |
|                                                        |                                                                                    |                                                                                                    |                                         |
| Information<br>Divisions/Colleges<br>Subjects<br>Staff | Subject Timetables<br>Refine Subject List by<br>Division/College<br>Select Campus: | College of Marine & Environmental Sciences                                                                                                    | ۲                                       |
| Rooms                                                  | Refine Subject List by Name                                                        | EV                                                                                                    | Search                                  |
| Logout                                                 | Select Subject(s)                                                                  | BZ2820_CNS_I_SP1 - Evolutionary Biology<br>BZ5820_CNS_I_SP1 - Evolutionary Biology<br>EV1005_CNS_I_SP1 - Environmental Processes and Global Change<br>EV1008_CNS_I_SP2 - Human Geography<br>EV1009_CNS_I_SP1 - Introduction to Planning<br>EV1011_CNS_I_SP1 - Introduction to Sustainability<br>EV2003_CNS_I_SP2 - Introduction to Environmental Economics<br>EV2011_CNS_I_SP2 - The Case for Sustainability<br>EV2301_CNS_I_SP2 - Urban Geography and Design | *                                       |
|                                                        | Select Teaching Week(s)                                                            | This Week                                                                                                    | *                                       |

#### **Select Subjects**

Click on the subject(s) from the list that you want to view in the timetable. Multiple subjects can be selected by holding down Ctrl when you click on the subjects.

Note: If you attempt to View Timetable without selecting any subjects an error will be raised.

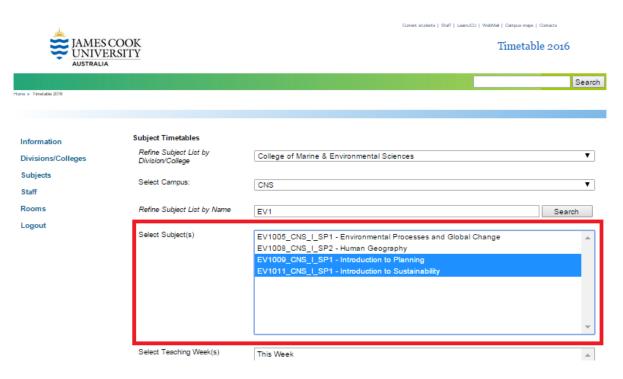

#### Subject Format

The format of subject in the Subject list is:

[Subject Code]\_[Campus]\_[Mode]\_[Study Period] – [Subject Name]

Mode refers to the Subject Delivery and is either Internal(I), External(X), Block(B) or Limited(L).

#### **Time Selections**

#### **Calendar Weeks and Study Periods**

The Timetable works on calendar weeks with week 1 commencing 28 December 2015.

There are 11 Study Periods included in the timetable, each with a different week numbering system. Study Period week numbering can be converted to Timetable Calendar weeks using the table below.

For example, Study Period 1 (SP1) week 1 corresponds to Calendar Week 9.

| Week<br>Commencing | Calend<br>ar<br>Week | SP1 | SP<br>2 | SP3 | SP<br>4 | SP<br>5 | SP<br>6 | SP<br>7 | SP<br>8 | SP<br>9 | SP10 | SP11 | Teaching<br>Period |
|--------------------|----------------------|-----|---------|-----|---------|---------|---------|---------|---------|---------|------|------|--------------------|
| 23-Nov-15          |                      |     |         |     |         |         |         |         |         |         | 1    | 1    |                    |
| 30-Nov-15          |                      |     |         |     |         |         |         |         |         |         | 2    | 2    |                    |
| 7-Dec-15           |                      |     |         |     |         |         |         |         |         |         | 3    | 3    |                    |
| 14-Dec-15          |                      |     |         |     |         |         |         |         |         |         | 4    | 4    |                    |
| 21-Dec-15          |                      |     |         |     |         |         |         |         |         |         | 5    | 5    |                    |
| 28-Dec-15          | 1                    |     |         |     |         |         |         |         |         |         | 6    | 6    | TP1                |
| 4-Jan-16           | 2                    |     |         | 1   |         |         |         |         |         |         |      | 7    | TP1                |
| 11-Jan-16          | 3                    |     |         | 2   |         |         |         |         |         |         |      | 8    | TP1                |
| 18-Jan-16          | 4                    |     |         | 3   |         |         |         |         |         |         |      | 9    | TP1                |
| 25-Jan-16          | 5                    |     |         | 4   |         |         |         |         |         |         |      | 10   | TP1                |

|            | Calend |     |    |     |    |    |    |    |    |    |      |      |          |
|------------|--------|-----|----|-----|----|----|----|----|----|----|------|------|----------|
| Week       | ar     |     | SP |     | SP | SP | SP | SP | SP | SP |      |      | Teaching |
| Commencing | Week   | SP1 | 2  | SP3 | 4  | 5  | 6  | 7  | 8  | 9  | SP10 | SP11 | Period   |
| 1-Feb-16   | 6      |     |    | 5   |    |    |    |    |    |    |      | 11   | TP1      |
| 8-Feb-16   | 7      |     |    | 6   |    |    |    |    |    |    |      |      | TP1      |
| 15-Feb-16  | 8      |     |    |     |    |    |    |    |    |    |      |      | TP1      |
| 22-Feb-16  | 9      | 1   |    |     | 1  |    |    |    |    |    |      |      | TP1      |
| 29-Feb-16  | 10     | 2   |    |     | 2  |    |    |    |    |    |      |      | TP1      |
| 7-Mar-16   | 11     | 3   |    |     | 3  |    |    |    |    |    |      |      | TP1      |
| 14-Mar-16  | 12     | 4   |    |     | 4  |    |    |    |    |    |      |      | TP1      |
| 21-Mar-16  | 13     | 5   |    |     | 5  |    |    |    |    |    |      |      | TP1      |
| 28-Mar-16  | 14     | 6   |    |     | 6  |    |    |    |    |    |      |      | TP1      |
| 4-Apr-16   | 15     | 7   |    |     | 7  |    |    |    |    |    |      |      | TP1      |
| 11-Apr-16  | 16     | 8   |    |     | 8  |    |    |    |    |    |      |      | TP1      |
| 18-Apr-16  | 17     |     |    |     | 9  | 1  |    |    |    |    |      |      | TP1      |
| 25-Apr-16  | 18     | 9   |    |     |    | 2  |    |    |    |    |      |      | TP1      |
| 2-May-16   | 19     | 10  |    |     |    | 3  |    |    |    |    |      |      | TP1      |
| 9-May-16   | 20     | 11  |    |     |    | 4  |    |    |    |    |      |      | TP1      |
| 16-May-16  | 21     | 12  |    |     |    | 5  |    |    |    |    |      |      | TP1      |
| 23-May-16  | 22     | 13  |    |     |    | 6  |    |    |    |    |      |      | TP1      |
| 30-May-16  | 23     |     |    |     |    | 7  | 1  |    |    |    |      |      | TP1      |
| 6-Jun-16   | 24     |     |    |     |    | 8  | 2  |    |    |    |      |      | TP1      |
| 13-Jun-16  | 25     |     |    |     |    |    | 3  | 1  |    |    |      |      | TP1      |
| 20-Jun-16  | 26     |     |    |     |    |    | 4  | 2  |    |    |      |      | TP1      |
| 27-Jun-16  | 27     |     |    |     |    |    | 5  | 3  |    |    |      |      | TP1      |
| 4-Jul-16   | 28     |     |    |     |    |    | 6  | 4  |    |    |      |      | TP1      |
| 11-Jul-16  | 29     |     |    |     |    |    | 7  | 5  |    |    |      |      | TP1      |
| 18-Jul-16  | 30     |     |    |     |    |    |    |    |    |    |      |      | TP1      |
| 25-Jul-16  | 31     |     | 1  |     |    |    |    |    | 1  |    |      |      | TP1/TP2  |
| 1-Aug-16   | 32     |     | 2  |     |    |    |    |    | 2  |    |      |      | TP2      |
| 8-Aug-16   | 33     |     | 3  |     |    |    |    |    | 3  |    |      |      | TP2      |
| 15-Aug-16  | 34     |     | 4  |     |    |    |    |    | 4  |    |      |      | TP2      |
| 22-Aug-16  | 35     |     | 5  |     |    |    |    |    | 5  |    |      |      | TP2      |
| 29-Aug-16  | 36     |     | 6  |     |    |    |    |    | 6  |    |      |      | TP2      |
| 5-Sep-16   | 37     |     | 7  |     |    |    |    |    | 7  |    |      |      | TP2      |
| 12-Sep-16  | 38     |     | 8  |     |    |    |    |    | 8  |    |      |      | TP2      |
| 19-Sep-16  | 39     |     | 9  |     |    |    |    |    | 9  | 1  |      |      | TP2      |
| 26-Sep-16  | 40     |     |    |     |    |    |    |    |    | 2  |      |      | TP2      |
| 3-Oct-16   | 41     |     | 10 |     |    |    |    |    |    | 3  |      |      | TP2      |
| 10-Oct-16  | 42     |     | 11 |     |    |    |    |    |    | 4  |      |      | TP2      |
| 17-Oct-16  | 43     |     | 12 |     |    |    |    |    |    | 5  |      |      | TP2      |
| 24-Oct-16  | 44     |     | 13 |     |    |    |    |    |    | 6  |      |      | TP2      |
| 31-Oct-16  | 45     |     |    |     |    |    |    |    |    | 7  |      |      | TP2      |
| 7-Nov-16   | 46     |     |    |     |    |    |    |    |    | 8  |      |      | TP2      |
| 14-Nov-16  | 47     |     |    |     |    |    |    |    |    |    |      |      | TP2      |
| 21-Nov-16  | 48     |     |    |     |    |    |    |    |    |    | 1    | 1    | TP2      |
| 28-Nov-16  | 49     |     |    |     |    |    |    |    |    |    | 2    | 2    | TP2      |
| 5-Dec-16   | 50     |     |    |     |    |    |    |    |    |    | 3    | 3    | TP2      |

| Week<br>Commencing | Calend<br>ar<br>Week | SP1 | SP<br>2 | SP3 | SP<br>4 | SP<br>5 | SP<br>6 | SP<br>7 | SP<br>8 | SP<br>9 | SP10 | SP11 | Teaching<br>Period |
|--------------------|----------------------|-----|---------|-----|---------|---------|---------|---------|---------|---------|------|------|--------------------|
| 12-Dec-16          | 51                   | JFI | 2       | 353 | 4       | 5       | 0       | /       | 0       | 9       | 4    | 4    | TP2                |
|                    |                      |     |         |     |         |         |         |         |         |         |      | -    |                    |
| 19-Dec-16          | 52                   |     |         |     |         |         |         |         |         |         | 5    | 5    | TP2                |
| 26-Dec-16          | 1                    |     |         |     |         |         |         |         |         |         | 6    |      | TP2                |
| 2-Jan-17           | 2                    |     |         |     |         |         |         |         |         |         |      | 6    | TP2                |
| 9-Jan-17           | 3                    |     |         |     |         |         |         |         |         |         |      | 7    | TP2                |
| 16-Jan-17          | 4                    |     |         |     |         |         |         |         |         |         |      | 8    | TP2                |
| 23-Jan-17          | 5                    |     |         |     |         |         |         |         |         |         |      | 9    | TP2                |
| 30-Jan-17          | 6                    |     |         |     |         |         |         |         |         |         |      | 10   | TP2                |
| 6-Feb-17           | 7                    |     |         |     |         |         |         |         |         |         |      |      | TP2                |
| 13-Feb-17          | 8                    |     |         |     |         |         |         |         |         |         |      |      |                    |

#### **Select Teaching Weeks**

Select a Study Period or a Teaching Week that corresponds to the subject of interest.

Note, where activities change week by week during the Study Period the timetable can become unreadable when the whole Study Period is viewed. For these subjects the timetable is best viewed week by week.

|                       |                                            | Current students   Staff   LeenuCU   WebMel   Cempus maps   Contacts                                            |           |  |  |  |  |
|-----------------------|--------------------------------------------|----------------------------------------------------------------------------------------------------|-----------|--|--|--|--|
| JAMES<br>UNIVE        | RSITY                                      | Timeta                                                                                                    | able 2016 |  |  |  |  |
|                       |                                            |                                                                                                    | Search    |  |  |  |  |
| arna > Timalable 2018 |                                            |                                                                                                    |           |  |  |  |  |
|                       |                                            |                                                                                                    |           |  |  |  |  |
| Information           | Subject Timetables                         |                                                                                                    |           |  |  |  |  |
| Divisions/Colleges    | Refine Subject List by<br>Division/College | College of Marine & Environmental Sciences                                                                      | ¥         |  |  |  |  |
| Subjects              | Select Campus:                             |                                                                                                    |           |  |  |  |  |
| Staff                 | Select Campus.                             | CNS                                                                                                    | •         |  |  |  |  |
| Rooms                 | Refine Subject List by Name                | EV1                                                                                                    | Search    |  |  |  |  |
| Logout                |                                            |                                                                                                    |           |  |  |  |  |
|                       | Select Subject(s)                          | EV1005_CNS_I_SP1 - Environmental Processes and Global Change                                                    |           |  |  |  |  |
|                       |                                            | EV1008_CNS_I_SP2 - Human Geography                                                                              |           |  |  |  |  |
|                       |                                            | EV1009_CNS_I_SP1 - Introduction to Planning<br>EV1011_CNS_I_SP1 - Introduction to Sustainability                |           |  |  |  |  |
|                       |                                            |                                                                                                    |           |  |  |  |  |
|                       |                                            |                                                                                                    |           |  |  |  |  |
|                       |                                            |                                                                                                    | -         |  |  |  |  |
|                       | Select Teaching Week(s)                    | The second second second second second second second second second second second second second second second se |           |  |  |  |  |
|                       |                                            | Standard Academic Day Teaching                                                                                  |           |  |  |  |  |
|                       |                                            | Standard Academic Night Classes<br>Study Period 1                                                               |           |  |  |  |  |
|                       |                                            | Study Period 10                                                                                                 |           |  |  |  |  |
|                       |                                            | Study Period 11                                                                                                 | _         |  |  |  |  |
|                       |                                            | Study Period 2                                                                                                  | *         |  |  |  |  |
|                       | Select Day(s)                              | All Weekdays (Mon - Fri)                                                                                        |           |  |  |  |  |
|                       |                                            | All Week (Mon - Sun)                                                                                            |           |  |  |  |  |
|                       |                                            | All Weekend (Sat - Sun)                                                                                         |           |  |  |  |  |
|                       |                                            | Monday                                                                                                    | •         |  |  |  |  |

#### Select Days of the Week

If you know which days of the week the subject is taught on, select those days. Selecting fewer days provides a better timetable view as there is more screen space for each day.

If the subject teaching days are not known, select All Week (Mon – Sun).

| Carriet students   Staff   LearnaCL   Web/Met   Carras mpa                                                                                                    | Current studentis   Staff   LearnuCU   WebMel   Cempus maps   Contacts |  |  |  |  |
|----------------------------------------------------------------------------------------------------|------------------------------------------------------------------------|--|--|--|--|
| JAMES COOK<br>UNIVERSITY<br>AUSTRALIA Timetal                                                                                                    | ble 2016                                                               |  |  |  |  |
|                                                                                                    | Search                                                                 |  |  |  |  |
| ama > Timataba 2018                                                                                                    |                                                                        |  |  |  |  |
|                                                                                                    |                                                                        |  |  |  |  |
|                                                                                                    |                                                                        |  |  |  |  |
| Information Subject Timetables                                                                                                    |                                                                        |  |  |  |  |
| Divisions/Colleges         Refine Subject List by<br>Division/College         College of Marine & Environmental Sciences                                                                                                    | T                                                                      |  |  |  |  |
| Subjects Select Campus: CNS                                                                                                    | T                                                                      |  |  |  |  |
| Staff Group Construction Construction Constr | •                                                                      |  |  |  |  |
| Rooms Refine Subject List by Name EV1                                                                                                    | Search                                                                 |  |  |  |  |
| Logout                                                                                                    |                                                                        |  |  |  |  |
| Select Subject(s) EV1005_CNS_I_SP1 - Environmental Processes and Global Change                                                                                                    |                                                                        |  |  |  |  |
| EV1008_CNS_I_SP2 - Human Geography                                                                                                    |                                                                        |  |  |  |  |
| EV1009_CNS_I_SP1 - Introduction to Planning<br>EV1011_CNS_I_SP1 - Introduction to Sustainability                                                                                                    |                                                                        |  |  |  |  |
|                                                                                                    | ~                                                                      |  |  |  |  |
|                                                                                                    |                                                                        |  |  |  |  |
| Select Teaching Week(s) Standard Academic Day Teaching                                                                                                    |                                                                        |  |  |  |  |
| Standard Academic Night Classes                                                                                                    |                                                                        |  |  |  |  |
| Study Period 1                                                                                                    |                                                                        |  |  |  |  |
| Study Period 10                                                                                                    |                                                                        |  |  |  |  |
| Study Period 11                                                                                                    | -                                                                      |  |  |  |  |
| Study Period 2                                                                                                    | _                                                                      |  |  |  |  |
| Select Day(s) All Weekdays (Mon - Fri)                                                                                                    |                                                                        |  |  |  |  |
| All Week (Mon - Sun)                                                                                                    |                                                                        |  |  |  |  |
| All Weekend (Set - Sun)                                                                                                    |                                                                        |  |  |  |  |
| Monday                                                                                                    | •                                                                      |  |  |  |  |
| Select Time Period All Hours (7:00 AM - 00:00 AM)                                                                                                    | ۲                                                                      |  |  |  |  |
| Type of Report Grid Timetable - best results with single selection                                                                                                    | T                                                                      |  |  |  |  |
| View Timetable                                                                                                    |                                                                        |  |  |  |  |

#### Select Time Period

Teaching activities can be timetabled from 8am to 10pm.

To ensure all activities are viewed, select All Hours (7:00AM – 00:00AM).

|                          |                                            | Currenti sticubertia   Statif   LearnuCU   WebMel   Cempsia megia   Cantactia                                                                                                    |        |  |
|--------------------------|--------------------------------------------|----------------------------------------------------------------------------------------------------|--------|--|
| JAMES COOK<br>UNIVERSITY |                                            | Timetable 2016                                                                                                    |        |  |
|                          |                                            |                                                                                                    | Sea    |  |
| Timetable 2018           |                                            |                                                                                                    |        |  |
|                          |                                            |                                                                                                    |        |  |
| ormation                 | Subject Timetables                         |                                                                                                    |        |  |
| visions/Colleges         | Refine Subject List by<br>Division/College | College of Marine & Environmental Sciences                                                                                                    | ۲      |  |
| ıbjects                  | Select Campus:                             | CNS                                                                                                    |        |  |
| aff                      |                                            | CNS                                                                                                    |        |  |
| ooms                     | Refine Subject List by Name                | EV1                                                                                                    | Search |  |
| gout                     |                                            |                                                                                                    |        |  |
|                          | Select Subject(s)                          | EV1005_CNS_I_SP1 - Environmental Processes and Global Change                                                                                                    |        |  |
|                          |                                            | EV1008_CNS_I_SP2 - Human Geography                                                                                                    |        |  |
|                          |                                            | EV1009_CNS_I_SP1 - Introduction to Planning                                                                                                    |        |  |
|                          |                                            |                                                                                                    |        |  |
|                          |                                            |                                                                                                    |        |  |
|                          |                                            |                                                                                                    |        |  |
|                          | Select Teaching Week(s)                    | Standard Academic Day Teaching                                                                                                    |        |  |
|                          | Select Teaching Week(s)                    | Standard Academic Day Teaching<br>Standard Academic Night Classes                                                                                                    |        |  |
|                          | Select Teaching Week(s)                    |                                                                                                    |        |  |
|                          | Select Teaching Week(s)                    | Standard Academic Night Classes                                                                                                    | _      |  |
|                          | Select Teaching Week(s)                    | Standard Academic Night Classes<br>Study Period 1<br>Study Period 10<br>Study Period 11                                                                                                    |        |  |
|                          | Select Teaching Week(s)                    | Standard Academic Night Classes<br>Study Period 1<br>Study Period 10                                                                                                    |        |  |
|                          | Select Teaching Week(s)<br>Select Day(s)   | Standard Academic Night Classes<br>Study Period 1<br>Study Period 10<br>Study Period 11                                                                                                    | _      |  |
|                          |                                            | Standard Academic Night Classes<br>Study Period 1<br>Study Period 10<br>Study Period 11<br>Study Period 2                                                                                                    | _      |  |
|                          |                                            | Standard Academic Night Classes<br>Study Period 1<br>Study Period 10<br>Study Period 11<br>Study Period 2<br>All Weekdays (Mon - Fri)                                                                                                |        |  |
|                          |                                            | Standard Academic Night Classes<br>Study Period 1<br>Study Period 10<br>Study Period 11<br>Study Period 2<br>All Weekdays (Mon - Fri)<br>All Week (Mon - Sun)                                                                        | _      |  |
|                          |                                            | Standard Academic Night Classes<br>Study Period 1<br>Study Period 10<br>Study Period 11<br>Study Period 2<br>All Weekdays (Mon - Fri)<br>All Week (Mon - Sun)<br>All Weekend (Sat - Sun)<br>Monday                                   | _      |  |
|                          | Select Day(s)                              | Standard Academic Night Classes<br>Study Period 1<br>Study Period 10<br>Study Period 11<br>Study Period 2<br>All Weekdays (Mon - Fri)<br>All Week (Mon - Sun)<br>All Weekend (Sat - Sun)<br>Monday<br>All Hours (7:00 AM - 00:00 AM) | ļ      |  |
|                          | Select Day(s)                              | Standard Academic Night Classes<br>Study Period 1<br>Study Period 10<br>Study Period 11<br>Study Period 2<br>All Weekdays (Mon - Fri)<br>All Week (Mon - Sun)<br>All Weekend (Sat - Sun)<br>Monday                                   |        |  |

# **Generate Report**

#### **Type of Report**

A Grid Timetable is generally the easiest to view.

#### **View Timetable**

When all selections are made, click View Timetable.

An error will be generated if Subjects, Teaching Weeks, Days or Time Period are not selected.

If no activities are shown when you click View Timetable, make sure you have selected the correct weeks to view, days of the week and hours of the day. If these are as broad as possible and there are still no activities shown it may be that the subject will be timetabled separately by you College.

# **Reading the Timetable**

#### **Grid Timetable**

The grid timetable shows the hours of the day on the vertical axis and the days of the week on the horizontal axis.

Depending upon your screen size, it may be necessary to scroll down to see all of the hours.

|                                                                                                    |                                                                                                    |                                                         |        |          | Timetable 2016 |
|----------------------------------------------------------------------------------------------------|----------------------------------------------------------------------------------------------------|---------------------------------------------------------|--------|----------|----------------|
|                                                                                                    |                                                                                                    |                                                         |        |          |                |
| Image: Constraint of the system         Image: Constraint of the system         Print         Split         Merge |                                                                                                    |                                                         |        |          |                |
| EV1009_CNS_I_SP1 - Introduction to Planning                                                                       |                                                                                                    |                                                         |        |          |                |
| Displaying Dates: 22/2/18 - 17/4/18, 25/4/18 - 29/5/18<br>Monday Tuesday                                          | Wednesday                                                                                                    | Thursday                                                | Friday | Saturday | Sunday         |
| 7~                                                                                                    |                                                                                                    |                                                         |        | ,        |                |
|                                                                                                    |                                                                                                    |                                                         |        |          |                |
| 8~                                                                                                    |                                                                                                    |                                                         |        |          |                |
| 94                                                                                                    |                                                                                                    | EV1009 CNS SP1 1 Lecture 2/01                           |        |          |                |
| а<br>— — — — — — — — — — — — — — — — — — —                                                                        |                                                                                                    | EV1009_CNS_SP1_1_Lecture 2/01<br>B001-051<br>9-16,18-22 |        |          |                |
| 10**                                                                                                    |                                                                                                    |                                                         |        |          |                |
|                                                                                                    |                                                                                                    |                                                         |        |          |                |
| 11~                                                                                                    | EV1009_CNS_SP1_1<br>Lecture 1/01<br>B001-108<br>DR Sharon Harwood<br>9-12,14,16,18-21<br>EV1009_CNS_SP1_1<br>Lecture 1/01<br>B001-108<br>13,15,22 |                                                         |        |          |                |
|                                                                                                    | DR Sharon Harwood<br>9-12,14,16,18-21 13,15,22                                                                                                    |                                                         |        |          |                |
| 12 <sup>m</sup>                                                                                                   | EV1009_CNS_SP1_1<br>Practical_1/01<br>E001-012<br>DR Sharon Harwood<br>10-13, 15-16, 18-19,21<br>E001-024<br>DR Sharon Harwood<br>14,20           |                                                         |        |          |                |
| 124                                                                                                    | 10-13,15-16,18-19,21 14,20                                                                                                    |                                                         |        |          |                |
|                                                                                                    |                                                                                                    |                                                         |        |          |                |
| 2PM                                                                                                    |                                                                                                    |                                                         |        |          |                |
|                                                                                                    |                                                                                                    |                                                         |        |          |                |
| 3™                                                                                                    |                                                                                                    |                                                         |        |          |                |
|                                                                                                    |                                                                                                    |                                                         |        |          |                |
| 4°*                                                                                                    |                                                                                                    |                                                         |        |          |                |
| 5-                                                                                                    |                                                                                                    |                                                         |        |          |                |
|                                                                                                    |                                                                                                    |                                                         |        |          |                |
| 6 <sup>PM</sup>                                                                                                   |                                                                                                    |                                                         |        |          |                |
|                                                                                                    |                                                                                                    |                                                         |        |          |                |
| 7PM                                                                                                    |                                                                                                    |                                                         |        |          |                |

In the example above there is a lecture from 11am to 12pm on Wednesdays. This lecture is described in 2 parts because the lecturer changes for different weeks.

The Wednesday lecture is followed by a prac from 12pm to 2pm. The prac is described in 2 parts because the room changes from week to week.

There is another lecture Thursday morning from 9am to 10am. This lecture runs every week except 17 and none of its characteristics change. It is therefore shown as a single item.

Colours represent different types of activities (lectures, pracs, tutorials, clinical sessions, etc...).

#### **Reading Activities**

Clicking on an activity will expand that activity as shown below.

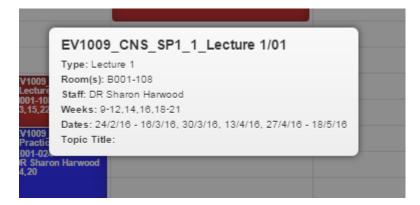

The Activity Name is in the format:

#### [SubjectCode]\_[Campus]\_[StudyPeriod]\_[1]\_[ActivityType ActivityNumber/RepeatNumber]

The **ActivityNumber** increments for each activity of that type for the subject. For example, if the subject includes 2 separate lectures (not repeats) per week, the first lecture will be ActivityNumber 1, the second ActivityNumber 2. Students will be required to attend both lectures.

Where an activity is repeated, the **RepeatNumber** will increment. For example, if a tutorial is run 4 times then the **RepeatNumber** will increment for each occurrence. Students will only be required to attend one of the occurrences.

Type: Type of activity (lecture, tutorial, prac, etc...)

**Room(s)**: Location for the activity in the format Building-Room. In the example above the activity occurs in building B001, room 108. Maps showing building locations are available <u>here</u>.

**Staff**: Refers to the academic conducting the activity. In some cases this will be blank if an academic is yet to be allocated to the activity.

**Weeks**: The Calendar Weeks when the activity occurs. Use the table <u>here</u> to translate between Calendar Weeks and your Study Period weeks.

Dates: Specific dates when the activity occurs.

Topic Title: Where specified, the topic that will be covered during the Activity.

# **Timetable Navigation Bar**

#### Week View

To view a single week at a time, use the < and > in the Timetable Navigation Bar.

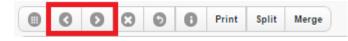

The date of the week shown will be displayed below the Navigation Bar.

#### **Return to Subject Selection**

Use the Return button in the Timetable Navigation Bar to return to the Subject Selection page.

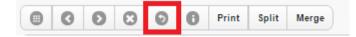

Note: Do not use the browser Back button. This will generate an error.

#### **Print Timetable**

Press the Print button to print the timetable.

Tips:

- Printing is black and white only (no colour);
- Minimise the <u>number of days</u> to improve the print view;
- Format the page in A3 landscape for best print result.

# **Improve Timetable View**

If a number of subjects are chosen to view simultaneously or where subject activities change from week to week, the timetable can become difficult to read due to the number of items squeezed into each slot on the timetable grid. An example of this is provided below.

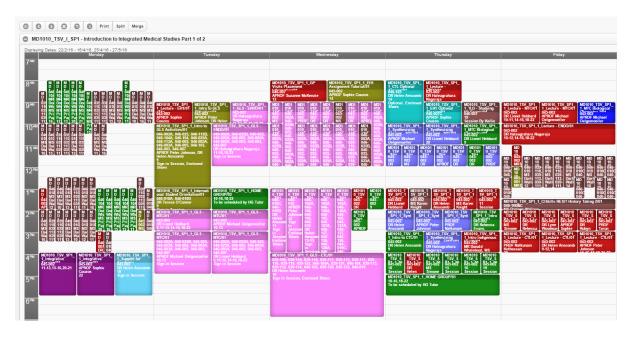

In this case the individual activities are unreadable because they change from week to week and the entire study period is shown in a single view. The timetable can be made more readable by only viewing a week at a time. View a week at a time by using the <u>Week navigation buttons</u>. A single week for the same subject is shown below.

| MD1010_TSV_I_SP1 - Introduction to Integrated                                  | Medical Studies Part 1 of 2                                                                                              |                                                                                                    |                                                             |                                                                                                 |
|--------------------------------------------------------------------------------|----------------------------------------------------------------------------------------------------|----------------------------------------------------------------------------------------------------|-------------------------------------------------------------|-------------------------------------------------------------------------------------------------|
| aying Dates: 29/2/16 - 4/3/16<br>Monday                                        | Tuesday                                                                                                    | Wednesday                                                                                                    | Thursday                                                    | Friday                                                                                          |
| 4                                                                              |                                                                                                    |                                                                                                    |                                                             |                                                                                                 |
|                                                                                |                                                                                                    |                                                                                                    |                                                             |                                                                                                 |
|                                                                                |                                                                                                    |                                                                                                    |                                                             |                                                                                                 |
|                                                                                |                                                                                                    |                                                                                                    |                                                             |                                                                                                 |
| MD1010_TSV_SP1_1_CISkills - Hand Hyg & Aseptic<br>Technique/01                 |                                                                                                    |                                                                                                    |                                                             |                                                                                                 |
| 046-010                                                                        |                                                                                                    | MD1010_TSV_SP1_1_EH1 GLS Lecture/1                                                                                                    |                                                             | MD1010_TSV_SP1_1_Lecture - MTC/01                                                               |
| MS Darlene Wallace<br>10<br>Sign In Session   Only for HG 1&2   Clinical Dress |                                                                                                    | 045.002<br>AUDIO Facilia Guinea                                                                                                    |                                                             | 045-002<br>DR Lionel Hebbard                                                                    |
| Sign In Session   Only for HG 162   Clinical Dress                             |                                                                                                    | 045.002<br>APROF Sophie Couzos<br>10,12-14,16                                                                                                    |                                                             | 10-11,14-16,18-22                                                                               |
| MD1010_TSV_SP1_1_CISkills - Hand Hyg & Aseptic<br>Technique/02                 |                                                                                                    | MD1010_TSV_SP1_1_GLS - EH1/01                                                                                                    | MD1010_TSV_SP1_1_Synthesising Session - MTC/01              | MD1010_TSV_SP1_1_Lecture - ENDO/01                                                              |
| 046-010                                                                        |                                                                                                    | MD1010, TSV, SP1_1_0_0.5 - EH/01<br>046-002A, 046-023B, 046-025, 046-02A, 046-002, 046-005A<br>046-003A, 046-003, 046-003, 046-007<br>APROF Sophie Couzos<br>10, 02-14, 16                           |                                                             | 045-002<br>DR Haleagrahara Nagaraja<br>10-12,14-16,18-22                                        |
| MS Darlene Wallace<br>10<br>Sign In Session   Only for HG 384   Clinical Dress |                                                                                                    | APROF Sophie Couzos<br>10,12-14,16<br>Sign In Session                                                                                                    | 10-16,18-19,21-22                                           | 10-12,14-16,18-22                                                                               |
| Mi Sign In Session   Univ for HG 384   Clinical Dress                          |                                                                                                    | sign in session                                                                                                    | MD1010_TSV_SP1_1_Synthesising Session - EH1/01              |                                                                                                 |
|                                                                                |                                                                                                    |                                                                                                    | 045-002<br>APROF Sophie Couzos<br>10,12-14,16,20            | MD1010_TSV_SP1_1_CISkills - Hand Hyg & Aseptic                                                  |
|                                                                                |                                                                                                    |                                                                                                    |                                                             | MD1010_TSV_SP1_1_CISkills - Hand Hyg & Aseptic<br>Technique/OS<br>046-010<br>MS Darlene Wallace |
| PM                                                                             |                                                                                                    |                                                                                                    |                                                             | MS Dartene Wallace<br>10<br>Sign In Session   Only for HG 9&10   Clinical Dress                 |
| MD1010_TSV_SP1_1_CISkills - Hand Hyg & Aseptic<br>Technique/03                 |                                                                                                    |                                                                                                    |                                                             | sign in session ( Only for HG Sallo ( Clinical Dress                                            |
| 046-010<br>MS Darlene Wallace                                                  | MD1010_TSV_SP1_1_HOME GROUP/02                                                                                           | MD1010_TSV_SP1_1_Intro Academic Support/01                                                                                                    | MD1010_TSV_SP1_1_Professionalism Portfolio<br>Assessment/01 |                                                                                                 |
| 10<br>Sign In Session   Only for HG 586   Clinical Dress                       | MD1010_TSV_SP1_1_HOME GROUP/02<br>10-16,18-22<br>To be scheduled by HG Tutor                                             | 045-002<br>DR Teresa O'Connor                                                                                                    |                                                             |                                                                                                 |
|                                                                                |                                                                                                    | 10<br>Sign in Session                                                                                                    | MS Karen Knight<br>10<br>Plan in Familia                    |                                                                                                 |
| MD1010_TSV_SP1_1_CISkills - Hand Hyg & Aseptic<br>Technique/04                 | MD1010_TSV_SP1_1_GLS - MTC/01                                                                                            |                                                                                                    | MD1010_T\$V_SP1_1_Synthesising Session - CTL/01<br>045.002  | MD1010_TSV_SP1_1_Lecture - EH1/01<br>045-002                                                    |
| 046-010<br>MS Darlene Wallace                                                  | APROF Michael Oelgemoeller<br>10.13                                                                                      |                                                                                                    | 045-002<br>DR Helen Anscomb<br>10                           | DR Lynn Woodward                                                                                |
| 10<br>Sign In Session   Only for HG 788   Clinical Dress                       | Sign in Session<br>MD1010_TSV_SP1_1_GLS - MTC/01                                                                         |                                                                                                    | MD1010_TSV_SP1_1_Intro Indigenous Health/01                 | MD1010_TSV_SP1_1_Lecture - CTL/01                                                               |
|                                                                                | 045-002A, 045-025B, 045-025, 045-025A, 045-002, 048<br>045-003A, 045-005, 045-003, 045-007<br>APROF Michael Oelgemoeller | 005A,                                                                                                    | 045-002<br>MR Donald Whaleboat, MS Priscilla Page           |                                                                                                 |
|                                                                                |                                                                                                    |                                                                                                    | 10<br>Sign in Session                                       | DR Helen Anscomb<br>9-12,14                                                                     |
| MD1010_TSV_SP1_1_Support for Academic Writing/01                               | Sign in Session                                                                                                    | MD1010_TSV_SP1_1_GLS - CTL/01                                                                                                    |                                                             |                                                                                                 |
| 045-002<br>DR Helen Anscomb                                                    |                                                                                                    | 039-109, 039-110, 039-118, 039-117, 039-113, 039-111, 039-<br>116, 039-119, 039-122, 046-104A, 039-121, 046-104, 039-111<br>039-112, 039-114, 046-103, 039-120, 039-123, 046-010<br>DR Helen Anscomb | 5.                                                          |                                                                                                 |
| Sign in Session                                                                |                                                                                                    | DR Helen Anscomb                                                                                                    |                                                             |                                                                                                 |
|                                                                                |                                                                                                    | Sign in Session, Enclosed Shoes                                                                                                    | MD1010_TSV_SP1_1_HOME GROUP/01<br>10-16,18-22               |                                                                                                 |
|                                                                                |                                                                                                    |                                                                                                    | To be scheduled by HG Tutor                                 |                                                                                                 |
|                                                                                |                                                                                                    |                                                                                                    |                                                             |                                                                                                 |
| 4                                                                              |                                                                                                    |                                                                                                    |                                                             |                                                                                                 |

Other tricks to improve the timetable readability include:

- Only show days where activities occur; or
- Reduce the number of <u>subjects selected</u>.